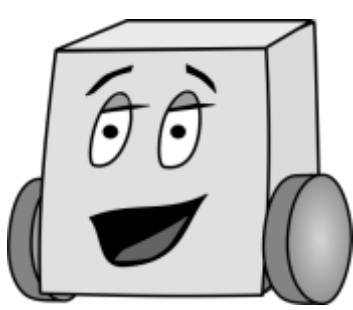

# E11: Autonomous Vehicles

Fall 2017

# PS 3: Gold Codes

## Gold Code Generation

For this assignment, write a single Mudduino file named ps 3 l ast name first name.i no. Important: place the following comment on the first line of your code (where xx is the number of hours that it took you):

// Ti me to complete program = xx hours

Your program has one purpose: To create and print the following eight Gold Codes using the methods discussed in class:

- Gold Code 1: GC( $1 + x^2 + x^3 + x^4 + x^5$ ,  $1 + x^3 + x^5$ , 00001)
- Gold Code 2:  $GC(1 + x^2 + x^3 + x^4 + x^5, 1 + x^3 + x^5, 00010)$
- Gold Code 3: GC( $1 + x^2 + x^3 + x^4 + x^5$ ,  $1 + x^3 + x^5$ , 00011)
- Gold Code 4:  $GC(1 + x^2 + x^3 + x^4 + x^5, 1 + x^3 + x^5, 00100)$
- Gold Code 5: GC( $1 + x^2 + x^3 + x^4 + x^5$ ,  $1 + x^3 + x^5$ , 00101)
- Gold Code 6: GC( $1 + x^2 + x^3 + x^4 + x^5$ ,  $1 + x^3 + x^5$ , 00110)
- Gold Code 7: GC( $1 + x^2 + x^3 + x^4 + x^5$ ,  $1 + x^3 + x^5$ , 00111)
- Gold Code 8: GC( $1 + x^2 + x^3 + x^4 + x^5$ ,  $1 + x^3 + x^5$ , 01000)

Print your eight resulting Gold Codes in this format:

Gold Code <number>: <31-bit sequence>

If you program is correct, the first two lines of output should e

Gold Code 1: 0000000100011011000011001110011 Gold Code 2: 1100011111110001000111100010100

#### **Hints**

Try generating Gold Code 2 by hand to be sure you understand the process. Then break your hand operation into steps, and write a function for each of the steps. Predict what each function should do on each step for that code, and use print statements to compare what it actually does with your expectations.

### **Deliverables**

You are responsible for turning in your Arduino file to the "Resources/Problem Set 3" folder in the E11 page on Sakai:

ps3\_Lastname\_Firstname.i no

The file is due before class on Wednesday October 4th, 2017.

#### Grading

Your code will be graded as follows

- 1.0 point for a program that compiles
- 1.0 additional point for a program that works according to the requirements described above.
- 1.0 additional point for your program being adequeately commented
- This results in 3.0 points maximum

Note that you will need to have this code working for the next problem set and the final project!